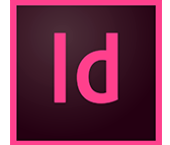

# InDesign - Perfectionnement

**25 juil.-26 juil. 17 juin-18 juin 16 oct.-17 oct. 12 déc.-13 déc.**

**Nantes / Rennes : 725 € HT Brest / Le Mans : 725 € HT Certification : OUI**

*Mise à jour nov. 2023*

**Durée** 2 jours (14 heures )

*« Délai d'accès maximum 1 mois »*

### **OBJECTIFS PROFESSIONNELS**

- Réaliser des mises en pages avancées.
- Exportation pour le print' et exportation pour le web.

# **PARTICIPANTS**

 $\blacksquare$ 

### **PRE-REQUIS**

- Utilisateurs ayant une bonne utilisation de l'environnement informatique Mac ou PC
- Connaître les fonctions de base du logiciel Indesign

# **MOYENS PEDAGOGIQUES**

- Réflexion de groupe et apports théoriques du formateur
- Travail d'échange avec les participants sous forme de
- Utilisation de cas concrets issus de l'expérience professionnelle
- Validation des acquis par des questionnaires, des tests d'évaluation, des mises en situation et des jeux pédagogiques.
- Remise d'un support de cours.

# **MODALITES D'EVALUATION**

- Feuille de présence signée en demi-journée,
- Evaluation des acquis tout au long de la formation,
- Questionnaire de satisfaction,
- Positionnement préalable oral ou écrit,
- Evaluation formative tout au long de la formation,
- Evaluation sommative faite par le formateur ou à l'aide des certifications disponibles,
- Sanction finale : Certificat de réalisation, certification éligible au RS selon l'obtention du résultat par le stagiaire

# **MOYENS TECHNIQUES EN PRESENTIEL**

 Accueil des stagiaires dans une salle dédiée à la formation, équipée d'ordinateurs, d'un vidéo projecteur d'un tableau blanc et de paperboard. Nous préconisons 8 personnes maximum par action de formation en présentiel

# **MOYENS TECHNIQUES DES CLASSES EN CAS DE FORMATION DISTANCIELLE**

- A l'aide d'un logiciel comme Teams, Zoom etc... un micro et éventuellement une caméra pour l'apprenant,
- suivez une formation uniquement synchrone en temps réel et entièrement à distance. Lors de la classe en ligne, les apprenants interagissent et comuniquent entre eux et avec le formateur.
- Les formations en distanciel sont organisées en Inter-Entreprise comme en Intra-Entreprise.
- L'accès à l'environnement d'apprentissage (support de cours, labs) ainsi qu'aux preuves de suivi et d'assiduité (émargement, évaluation) est assuré. Nous préconisons 4 personnes maximum par action de formation en classe à distance

# **ORGANISATION**

Les cours ont lieu de 9h à 12h30 et de 14h à 17h30.

# **PROFIL FORMATEUR**

- Nos formateurs sont des experts dans leurs domaines d'intervention
- Leur expérience de terrain et leurs qualités pédagogiques constituent un gage de qualité.

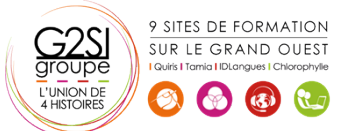

### **A L'ATTENTION DES PERSONNES EN SITUATION DE HANDICAP**

 Les personnes atteintes de handicap souhaitant suivre cette formation sont invitées à nous contacter directement, afin d'étudier ensemble les possibilités de suivre la formation.

# **Programme de formation**

# **Environnement de travail (01h00)**

- Espace de travail et menus personnalisés
- Gestion des raccourcis
- Repères commentés

### **Documents et méthode de production (02h15)**

- **•** Gabarits
- Gabarits imbriqués, copie de gabarit
- Bibliothèques
- Marques de section
- Modèle de document
- Redistribution intelligente du texte
- Table des matières

### **Typographie (02h00)**

- Grille de ligne de base personnalisée
- Styles imbriqués, styles de ligne imbriqués, styles GREP
- Styles séquentiels
- Césures, exceptions de césure et justification
- Références croisées
- Suivi des modifications de texte

### **Images (02h15)**

- Rappel : formats d'image compatibles
- Rappel : mini bridge
- Importation d'images
- Création de masques
- Habillage (détourages, tracés, couches alpha)
- Importation d'images PSD, gestion des calques **PSD**
- Images importées, incorporées, collées
- Panneau des liens personnalisable

### **Gestion d'objets (02h00)**

- Effets sur les angles du bloc
- Objets ancrés dans le texte
- Option d'objets ancrés
- Styles d'objet
- L'outil récupérateur
- Pathfinder : fusion et division de formes

### **Tableaux (01h00)**

- Création, modification, mise en forme
- Importation et mise à jour de tableaux Excel
- Styles de tableaux et de cellules

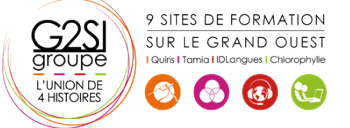

### **Finalisation (01h45)**

- Séparation
- Contrôle en amont
- Ajout d'hyperliens, gestion des hyperliens
- Présentations et documents interactifs
- Optimisation du document avant impression

### **Enregistrement, exportation et impression (01h15)**

- Exportation PDF : PDF Haute définition et PDF optimisé
- Profils PDF
- Assemblage
- Exporter en JPG / PNG / EPUB / EPS

### **Astuces et méthodes de mise en page (00h00)**